## Parallels Plesk Panel 10 Control Panel User's Guide >>>CLICK HERE<<<

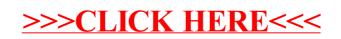